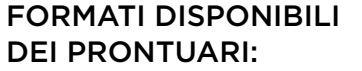

15 x 21 cm 21 x 29,7 cm 16,5 x 24 cm 21 x 15 cm 29,7 x 21 cm 24 x 16,5 cm

## FORMATO DEL FILE: **1**

l nostri sistemi elaborano solo file in formato PDF in scala 1:1 (non protetti da password). Il PDF va fornito a pagine singole e in ordine di lettura, non verranno presi in carico PDF a pagine affiancate. Il PDF deve essere unico, comprensivo di copertina e pagine interne, disposte in ordine di lettura.

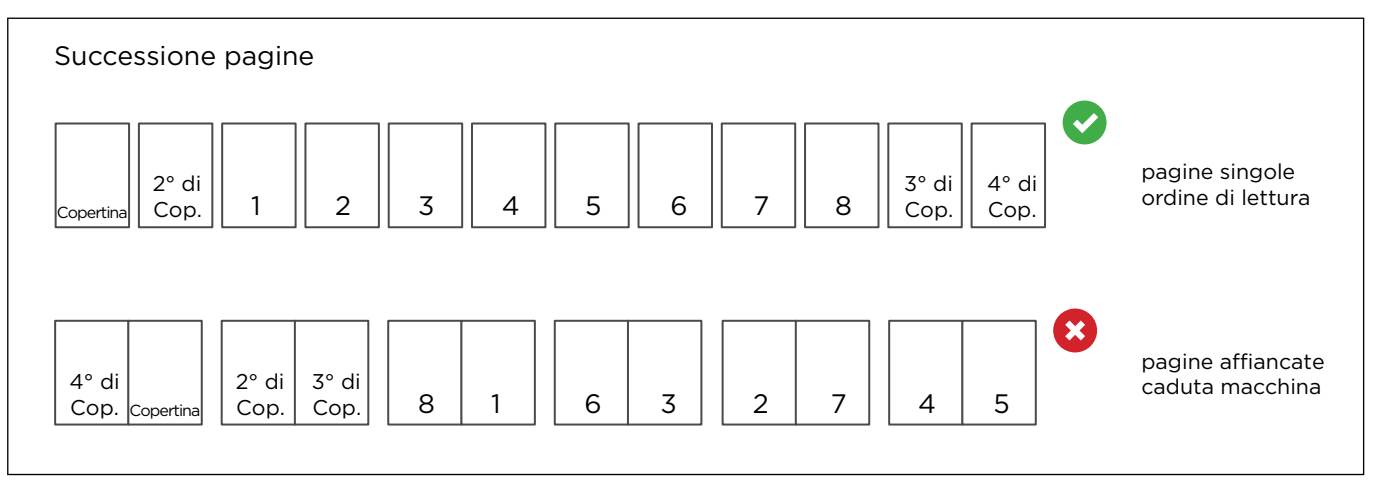

## 2 I COLORI

Uno stesso colore può apparire in modo leggermente diverso in base al supporto di stampa; questo è dovuto alla composizione fisica della carta. Se vuoi valutare nel dettaglio la resa colore sui differenti tipi di carta a tua disposizione, puoi ordinare il nostro campionario carte e la guida colore.

Tutti i file vanno inviati in CMYK (ciano, magenta, giallo, nero).

Le immagini in RGB o con colori PANTONE saranno convertite in automatico con un profilo di separa zione standard.

#### **3** RISOLUZIONE

La risoluzione ottimale dei file per la stampa di riviste rilegate a punto metallico è di 300 dpi.

#### MARGINI E ABBON DANZ E

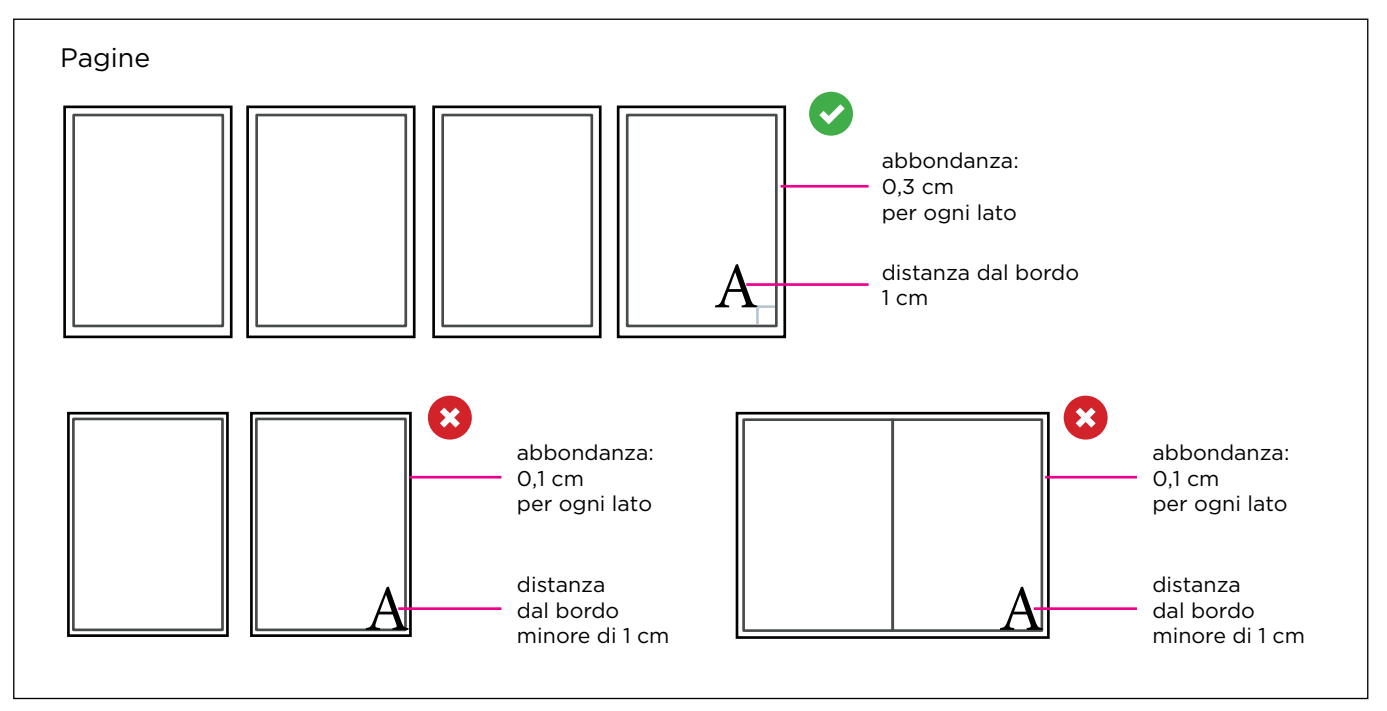

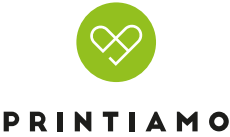

Il numero che indichiamo nel modulo di preventivazione si riferisce al numero delle facciate del volume: una pagina è composta da due facciate una per il fronte e una per il retro. Nel totale del tuo preventivo sono comprese anche le facciate della copertina che sono sempre quattro. Nel caso in cui sia stampata solo la parte esterna chiediamo di inserire comunque seconda e terza di copertina anche se sono bianche non stampate.

#### **CREAZIONE COPERTINA**

Ribadiamo che la copertina dovrà essere inserita all'interno del PDF di stampa, semplicemente con pagine singole in ordine di lettura. Nel caso in cui la seconda e/o la terza di copertina siano bianche, queste dovranno essere ugualmente inserite all'interno della successione delle pagine.

#### **D** INFORMAZIONI AGGIUNTIVE

Il tratto minimo stampabile è di 0,25 pt.

#### **D** INFORMAZIONI AGGIUNTIVE

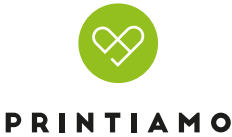

15 x 21 cm 21 x 29,7 cm 16,5 x 24 cm

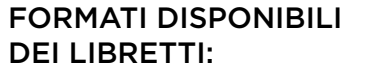

21 x 15 cm 29,7 x 21 cm 24 x 16,5 cm

## FORMATO DEL FILE: **1**

l nostri sistemi elaborano solo file in formato PDF in scala 1:1 (non protetti da password). Il PDF va fornito a pagine singole e in ordine di lettura, non verranno presi in carico PDF a pagine affiancate. Il PDF deve essere unico, comprensivo di copertina e pagine interne, disposte in ordine di lettura.

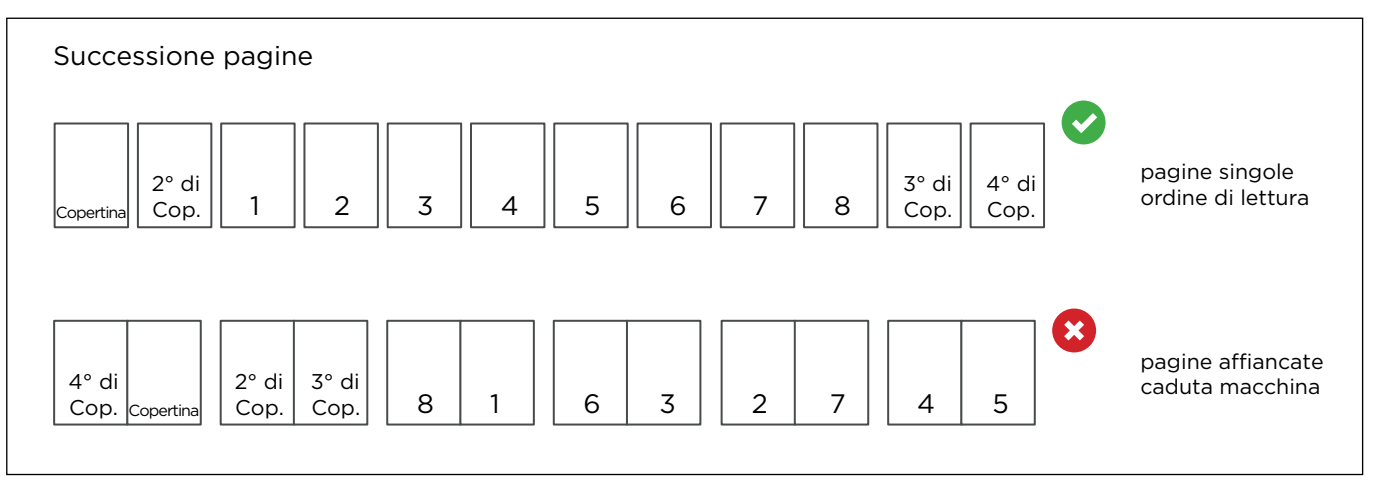

## 2 I COLORI

Uno stesso colore può apparire in modo leggermente diverso in base al supporto di stampa; questo è dovuto alla composizione fisica della carta. Se vuoi valutare nel dettaglio la resa colore sui differenti tipi di carta a tua disposizione, puoi ordinare il nostro campionario carte e la guida colore.

Tutti i file vanno inviati in CMYK (ciano, magenta, giallo, nero).

Le immagini in RGB o con colori PANTONE saranno convertite in automatico con un profilo di separa zione standard.

#### **3** RISOLUZIONE

La risoluzione ottimale dei file per la stampa di riviste rilegate a punto metallico è di 300 dpi.

#### MARGINI E ABBON DANZ E

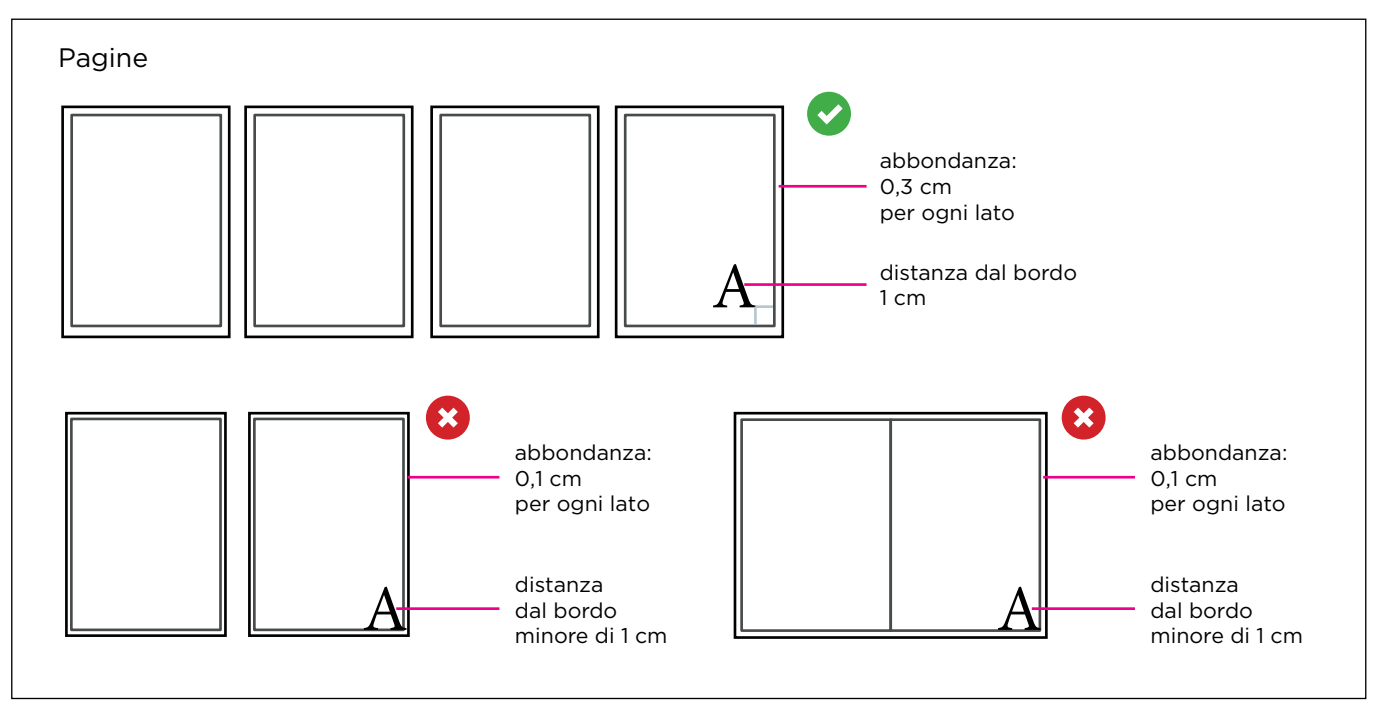

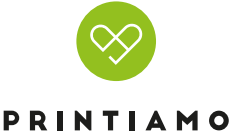

Il numero che indichiamo nel modulo di preventivazione si riferisce al numero delle facciate del volume: una pagina è composta da due facciate una per il fronte e una per il retro. Nel totale del tuo preventivo sono comprese anche le facciate della copertina che sono sempre quattro. Nel caso in cui sia stampata solo la parte esterna chiediamo di inserire comunque seconda e terza di copertina anche se sono bianche non stampate.

#### **CREAZIONE COPERTINA**

Ribadiamo che la copertina dovrà essere inserita all'interno del PDF di stampa, semplicemente con pagine singole in ordine di lettura. Nel caso in cui la seconda e/o la terza di copertina siano bianche, queste dovranno essere ugualmente inserite all'interno della successione delle pagine.

#### **D** INFORMAZIONI AGGIUNTIVE

Il tratto minimo stampabile è di 0,25 pt.

#### **D** INFORMAZIONI AGGIUNTIVE

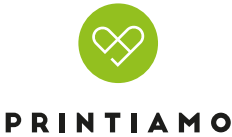

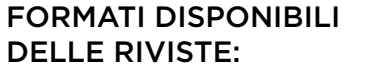

15 x 21 cm 21 x 29,7 cm 16,5 x 24 cm 21 x 15 cm 29,7 x 21 cm 24 x 16,5 cm

## FORMATO DEL FILE: **1**

l nostri sistemi elaborano solo file in formato PDF in scala 1:1 (non protetti da password). Il PDF va fornito a pagine singole e in ordine di lettura, non verranno presi in carico PDF a pagine affiancate. Il PDF deve essere unico, comprensivo di copertina e pagine interne, disposte in ordine di lettura.

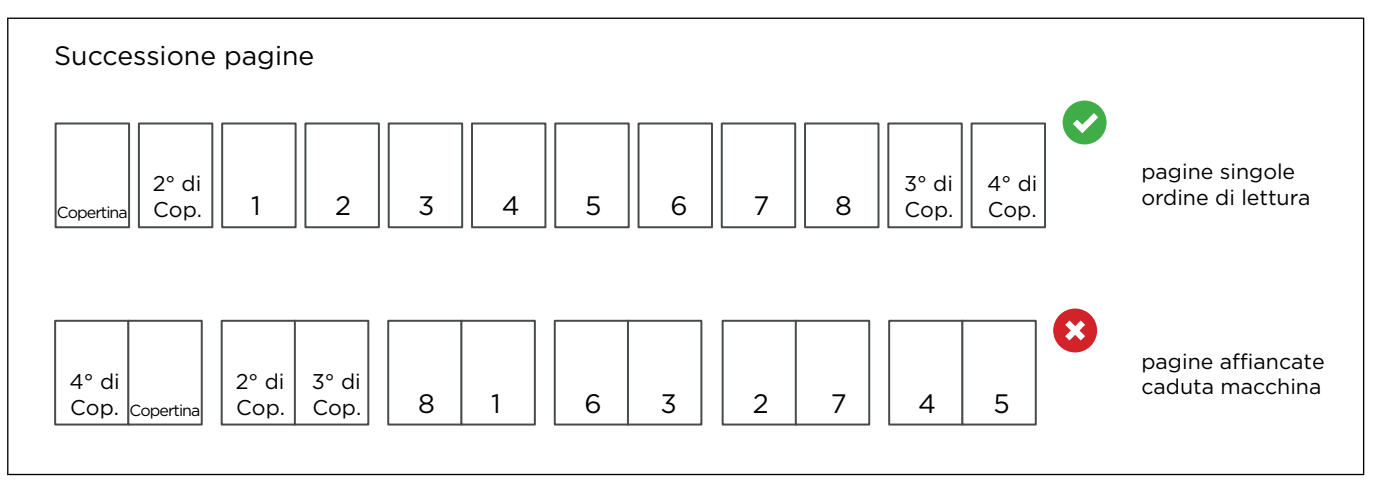

# 2 I COLORI

Uno stesso colore può apparire in modo leggermente diverso in base al supporto di stampa; questo è dovuto alla composizione fisica della carta. Se vuoi valutare nel dettaglio la resa colore sui differenti tipi di carta a tua disposizione, puoi ordinare il nostro campionario carte e la guida colore.

Tutti i file vanno inviati in CMYK (ciano, magenta, giallo, nero).

Le immagini in RGB o con colori PANTONE saranno convertite in automatico con un profilo di separa zione standard.

#### **3** RISOLUZIONE

La risoluzione ottimale dei file per la stampa di riviste rilegate a punto metallico è di 300 dpi.

#### MARGINI E ABBON DANZ E

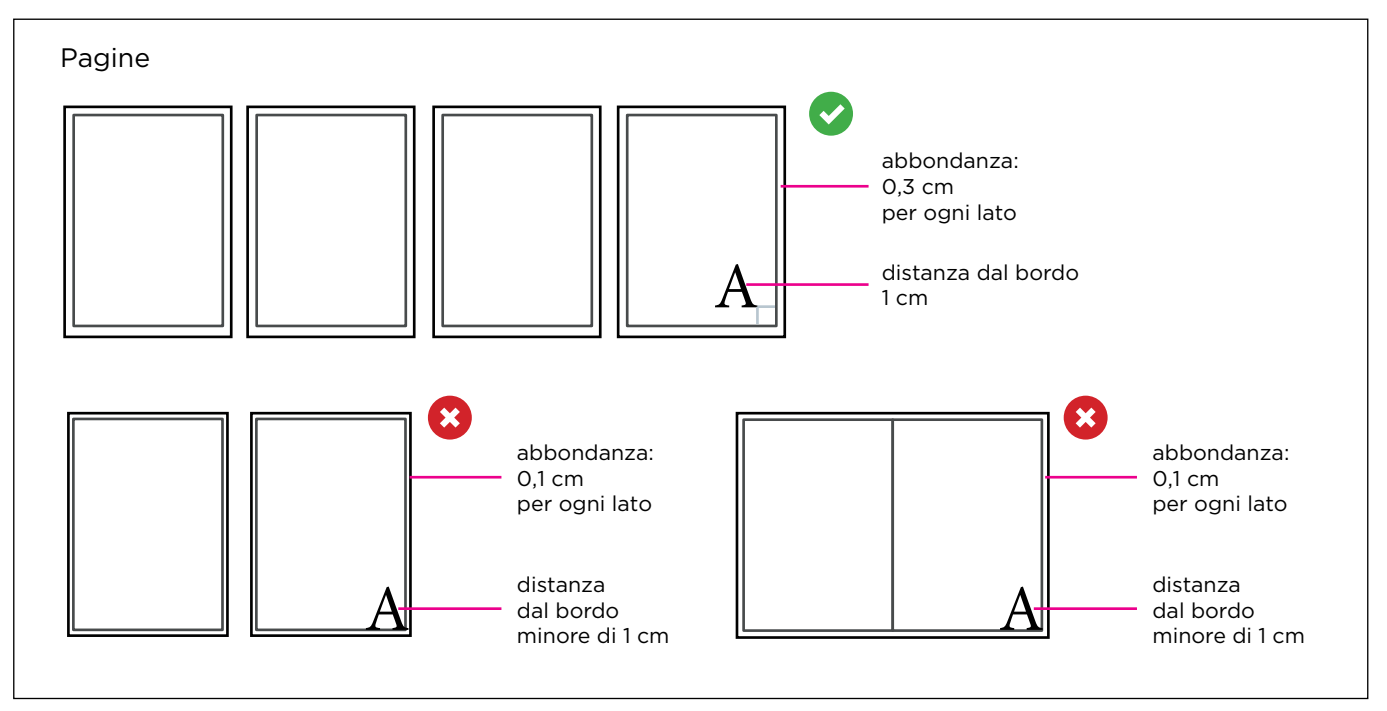

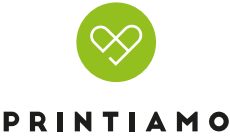

Il numero che indichiamo nel modulo di preventivazione si riferisce al numero delle facciate del volume: una pagina è composta da due facciate una per il fronte e una per il retro. Nel totale del tuo preventivo sono comprese anche le facciate della copertina che sono sempre quattro. Nel caso in cui sia stampata solo la parte esterna chiediamo di inserire comunque seconda e terza di copertina anche se sono bianche non stampate.

#### **CREAZIONE COPERTINA**

Ribadiamo che la copertina dovrà essere inserita all'interno del PDF di stampa, semplicemente con pagine singole in ordine di lettura. Nel caso in cui la seconda e/o la terza di copertina siano bianche, queste dovranno essere ugualmente inserite all'interno della successione delle pagine.

#### **D** INFORMAZIONI AGGIUNTIVE

Il tratto minimo stampabile è di 0,25 pt.

#### **D** INFORMAZIONI AGGIUNTIVE

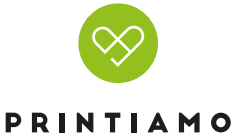

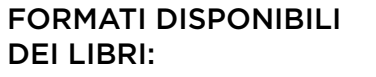

15 x 21 cm 21 x 29,7 cm 16,5 x 24 cm 21 x 15 cm 29,7 x 21 cm 24 x 16,5 cm

# FORMATO DEL FILE: **1**

l nostri sistemi elaborano solo file in formato PDF in scala 1:1 (non protetti da password). Il PDF va fornito a pagine singole e in ordine di lettura, non verranno presi in carico PDF a pagine affiancate. Il PDF deve essere unico, comprensivo di copertina e pagine interne, disposte in ordine di lettura.

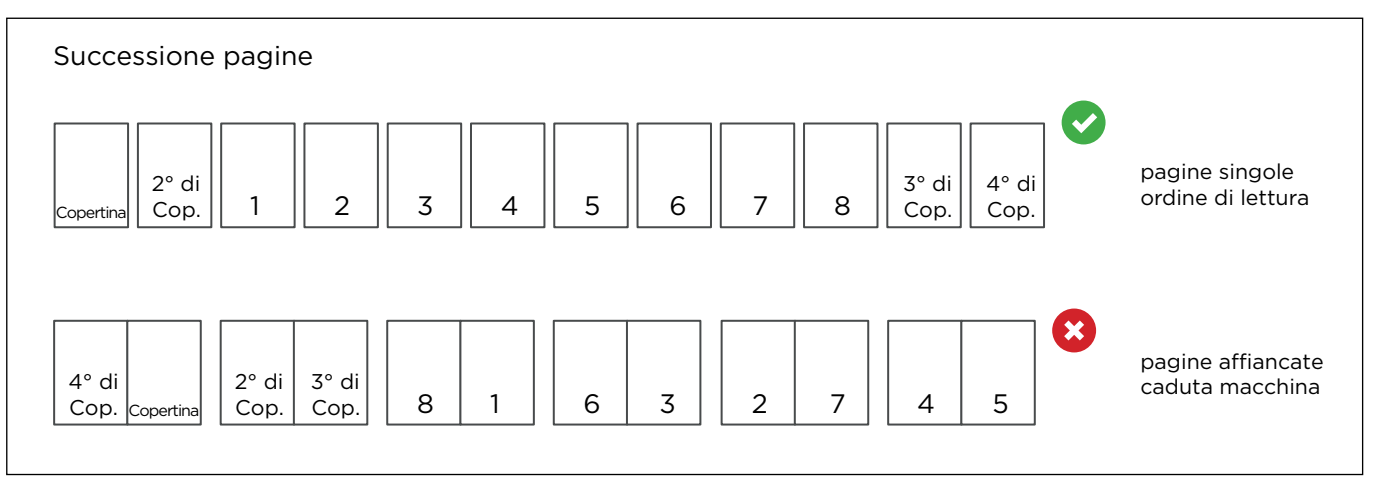

# 2 I COLORI

Uno stesso colore può apparire in modo leggermente diverso in base al supporto di stampa; questo è dovuto alla composizione fisica della carta. Se vuoi valutare nel dettaglio la resa colore sui differenti tipi di carta a tua disposizione, puoi ordinare il nostro campionario carte e la guida colore.

Tutti i file vanno inviati in CMYK (ciano, magenta, giallo, nero).

Le immagini in RGB o con colori PANTONE saranno convertite in automatico con un profilo di separa zione standard.

#### **3** RISOLUZIONE

La risoluzione ottimale dei file per la stampa di riviste rilegate a punto metallico è di 300 dpi.

#### MARGINI E ABBON DANZ E

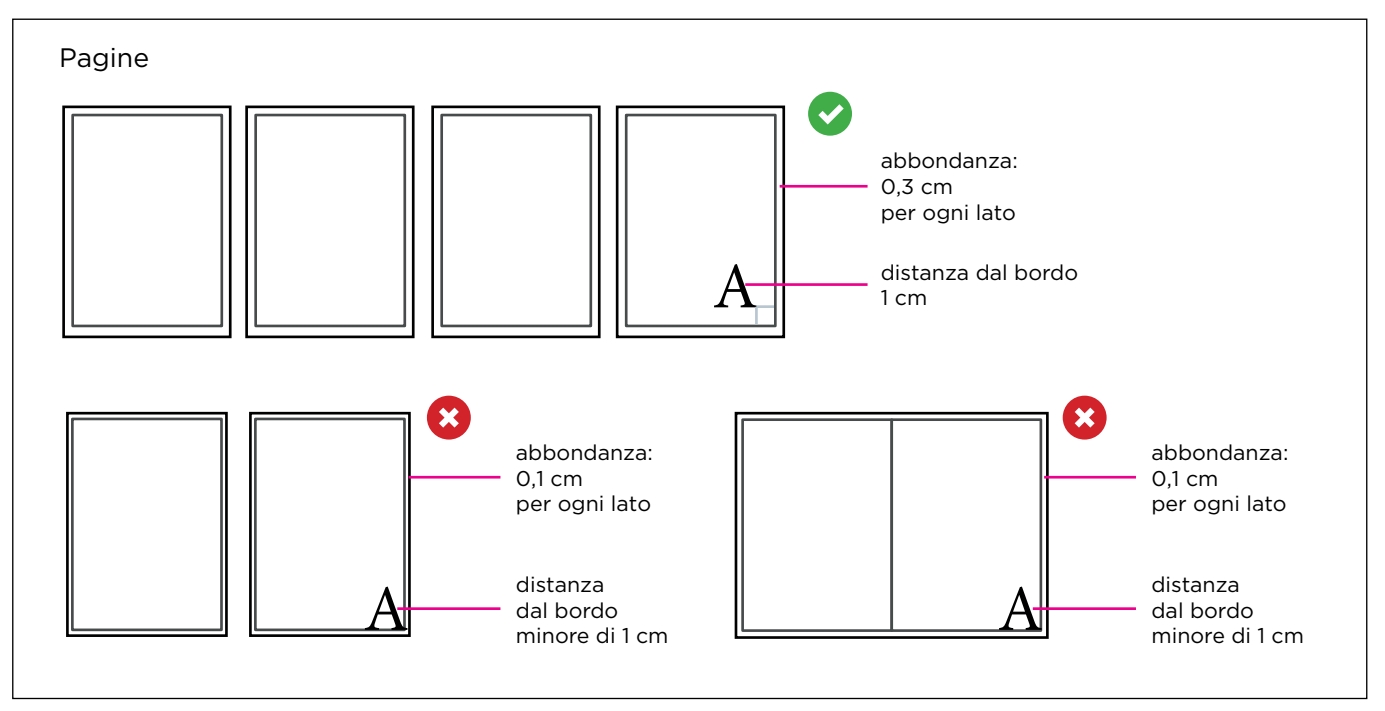

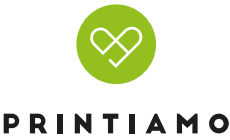

Il numero che indichiamo nel modulo di preventivazione si riferisce al numero delle facciate del volume: una pagina è composta da due facciate una per il fronte e una per il retro. Nel totale del tuo preventivo sono comprese anche le facciate della copertina che sono sempre quattro. Nel caso in cui sia stampata solo la parte esterna chiediamo di inserire comunque seconda e terza di copertina anche se sono bianche non stampate.

#### **CREAZIONE COPERTINA**

Ribadiamo che la copertina dovrà essere inserita all'interno del PDF di stampa, semplicemente con pagine singole in ordine di lettura. Nel caso in cui la seconda e/o la terza di copertina siano bianche, queste dovranno essere ugualmente inserite all'interno della successione delle pagine.

#### **D** INFORMAZIONI AGGIUNTIVE

Il tratto minimo stampabile è di 0,25 pt.

#### **D** INFORMAZIONI AGGIUNTIVE

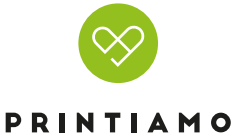

### FORMATI DISPONIBILI DEGLI ANNUARI:

15 x 21 cm 21 x 29,7 cm 16,5 x 24 cm 21 x 15 cm 29,7 x 21 cm 24 x 16,5 cm

# FORMATO DEL FILE: **1**

l nostri sistemi elaborano solo file in formato PDF in scala 1:1 (non protetti da password). Il PDF va fornito a pagine singole e in ordine di lettura, non verranno presi in carico PDF a pagine affiancate. Il PDF deve essere unico, comprensivo di copertina e pagine interne, disposte in ordine di lettura.

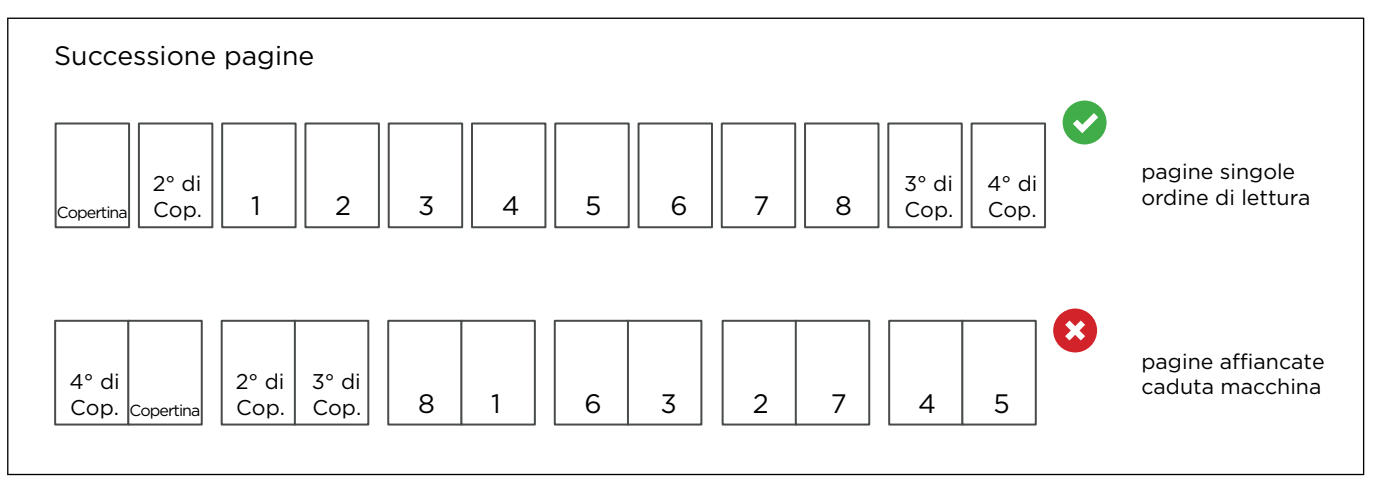

# 2 I COLORI

Uno stesso colore può apparire in modo leggermente diverso in base al supporto di stampa; questo è dovuto alla composizione fisica della carta. Se vuoi valutare nel dettaglio la resa colore sui differenti tipi di carta a tua disposizione, puoi ordinare il nostro campionario carte e la guida colore.

Tutti i file vanno inviati in CMYK (ciano, magenta, giallo, nero).

Le immagini in RGB o con colori PANTONE saranno convertite in automatico con un profilo di separa zione standard.

#### **3** RISOLUZIONE

La risoluzione ottimale dei file per la stampa di riviste rilegate a punto metallico è di 300 dpi.

#### MARGINI E ABBON DANZ E

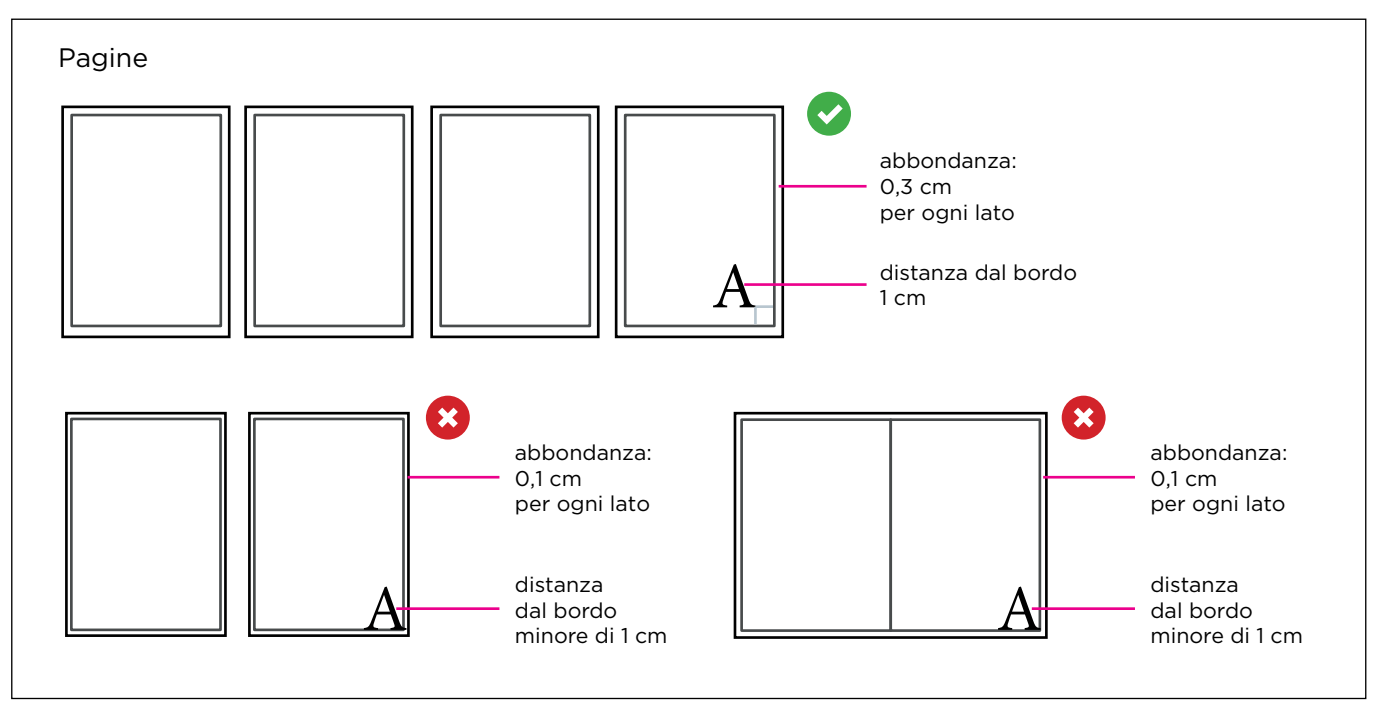

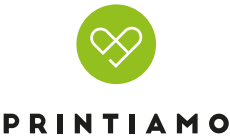

Il numero che indichiamo nel modulo di preventivazione si riferisce al numero delle facciate del volume: una pagina è composta da due facciate una per il fronte e una per il retro. Nel totale del tuo preventivo sono comprese anche le facciate della copertina che sono sempre quattro. Nel caso in cui sia stampata solo la parte esterna chiediamo di inserire comunque seconda e terza di copertina anche se sono bianche non stampate.

#### **CREAZIONE COPERTINA**

Ribadiamo che la copertina dovrà essere inserita all'interno del PDF di stampa, semplicemente con pagine singole in ordine di lettura. Nel caso in cui la seconda e/o la terza di copertina siano bianche, queste dovranno essere ugualmente inserite all'interno della successione delle pagine.

#### **D** INFORMAZIONI AGGIUNTIVE

Il tratto minimo stampabile è di 0,25 pt.

#### **D** INFORMAZIONI AGGIUNTIVE

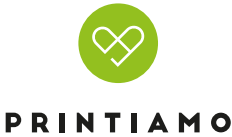

## FORMATI DISPONIBILI DEGLI MANUALI:

15 x 21 cm 21 x 29,7 cm 16,5 x 24 cm 21 x 15 cm 29,7 x 21 cm 24 x 16,5 cm

# FORMATO DEL FILE: **1**

l nostri sistemi elaborano solo file in formato PDF in scala 1:1 (non protetti da password). Il PDF va fornito a pagine singole e in ordine di lettura, non verranno presi in carico PDF a pagine affiancate. Il PDF deve essere unico, comprensivo di copertina e pagine interne, disposte in ordine di lettura.

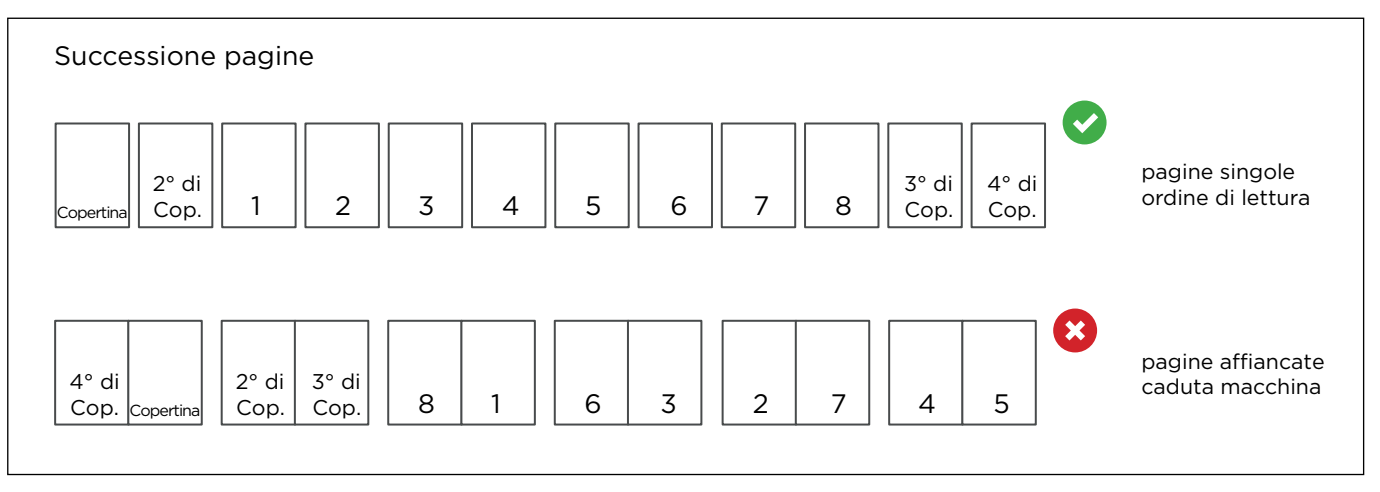

# 2 I COLORI

Uno stesso colore può apparire in modo leggermente diverso in base al supporto di stampa; questo è dovuto alla composizione fisica della carta. Se vuoi valutare nel dettaglio la resa colore sui differenti tipi di carta a tua disposizione, puoi ordinare il nostro campionario carte e la guida colore.

Tutti i file vanno inviati in CMYK (ciano, magenta, giallo, nero).

Le immagini in RGB o con colori PANTONE saranno convertite in automatico con un profilo di separa zione standard.

#### **3** RISOLUZIONE

La risoluzione ottimale dei file per la stampa di riviste rilegate a punto metallico è di 300 dpi.

#### MARGINI E ABBON DANZ E

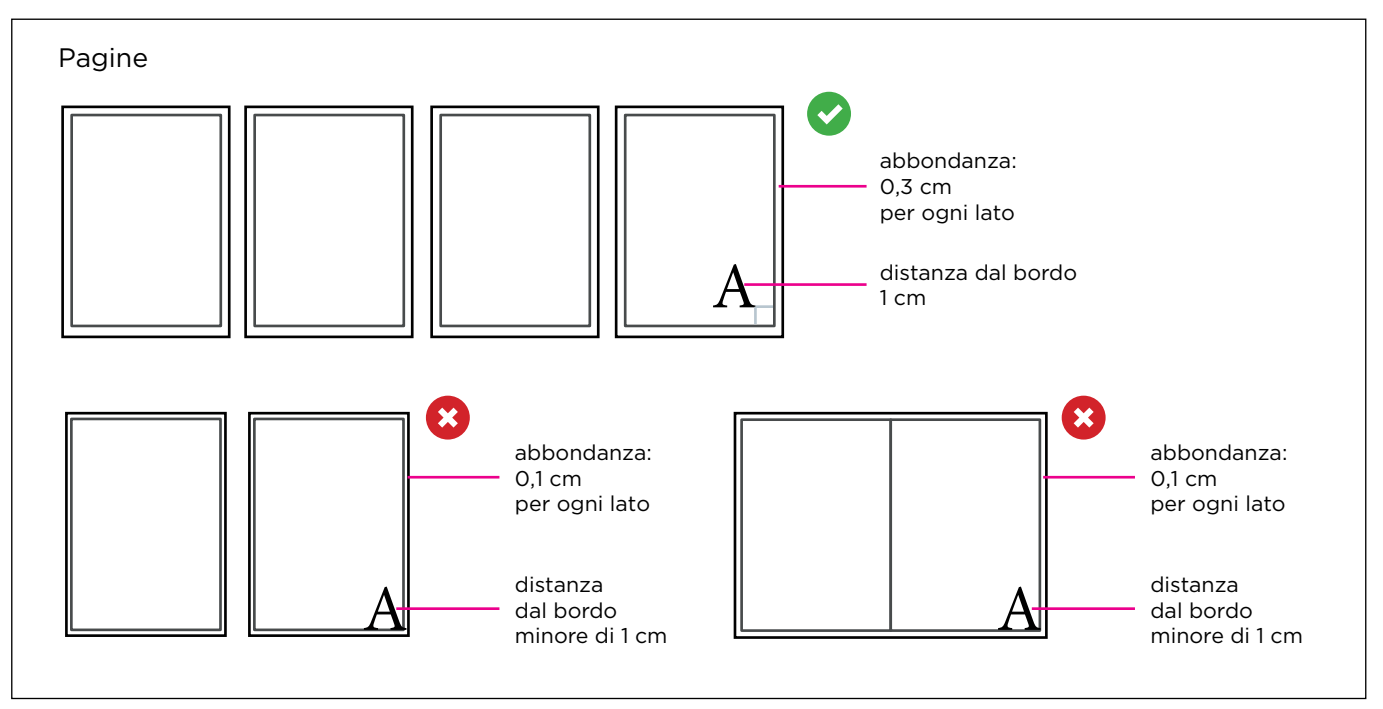

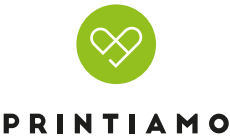

Il numero che indichiamo nel modulo di preventivazione si riferisce al numero delle facciate del volume: una pagina è composta da due facciate una per il fronte e una per il retro. Nel totale del tuo preventivo sono comprese anche le facciate della copertina che sono sempre quattro. Nel caso in cui sia stampata solo la parte esterna chiediamo di inserire comunque seconda e terza di copertina anche se sono bianche non stampate.

#### **CREAZIONE COPERTINA**

Ribadiamo che la copertina dovrà essere inserita all'interno del PDF di stampa, semplicemente con pagine singole in ordine di lettura. Nel caso in cui la seconda e/o la terza di copertina siano bianche, queste dovranno essere ugualmente inserite all'interno della successione delle pagine.

#### **D** INFORMAZIONI AGGIUNTIVE

Il tratto minimo stampabile è di 0,25 pt.

#### **D** INFORMAZIONI AGGIUNTIVE

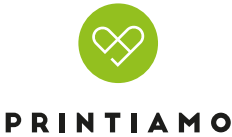

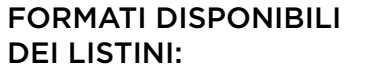

15 x 21 cm 21 x 29,7 cm 16,5 x 24 cm 21 x 15 cm 29,7 x 21 cm 24 x 16,5 cm

# FORMATO DEL FILE: **1**

l nostri sistemi elaborano solo file in formato PDF in scala 1:1 (non protetti da password). Il PDF va fornito a pagine singole e in ordine di lettura, non verranno presi in carico PDF a pagine affiancate. Il PDF deve essere unico, comprensivo di copertina e pagine interne, disposte in ordine di lettura.

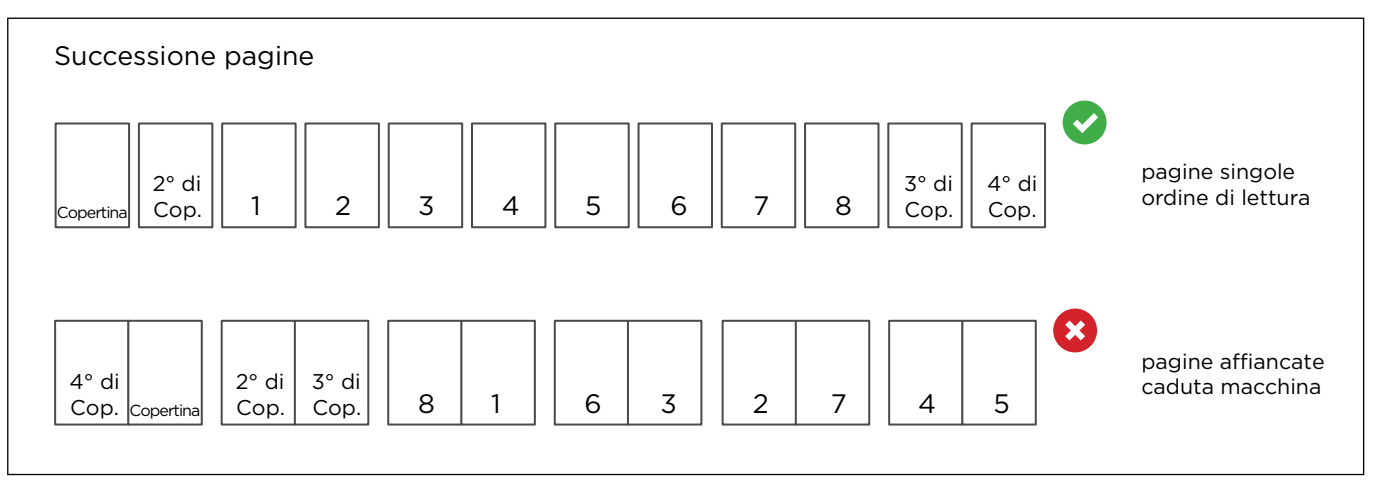

# 2 I COLORI

Uno stesso colore può apparire in modo leggermente diverso in base al supporto di stampa; questo è dovuto alla composizione fisica della carta. Se vuoi valutare nel dettaglio la resa colore sui differenti tipi di carta a tua disposizione, puoi ordinare il nostro campionario carte e la guida colore.

Tutti i file vanno inviati in CMYK (ciano, magenta, giallo, nero).

Le immagini in RGB o con colori PANTONE saranno convertite in automatico con un profilo di separa zione standard.

#### **3** RISOLUZIONE

La risoluzione ottimale dei file per la stampa di riviste rilegate a punto metallico è di 300 dpi.

#### MARGINI E ABBON DANZ E

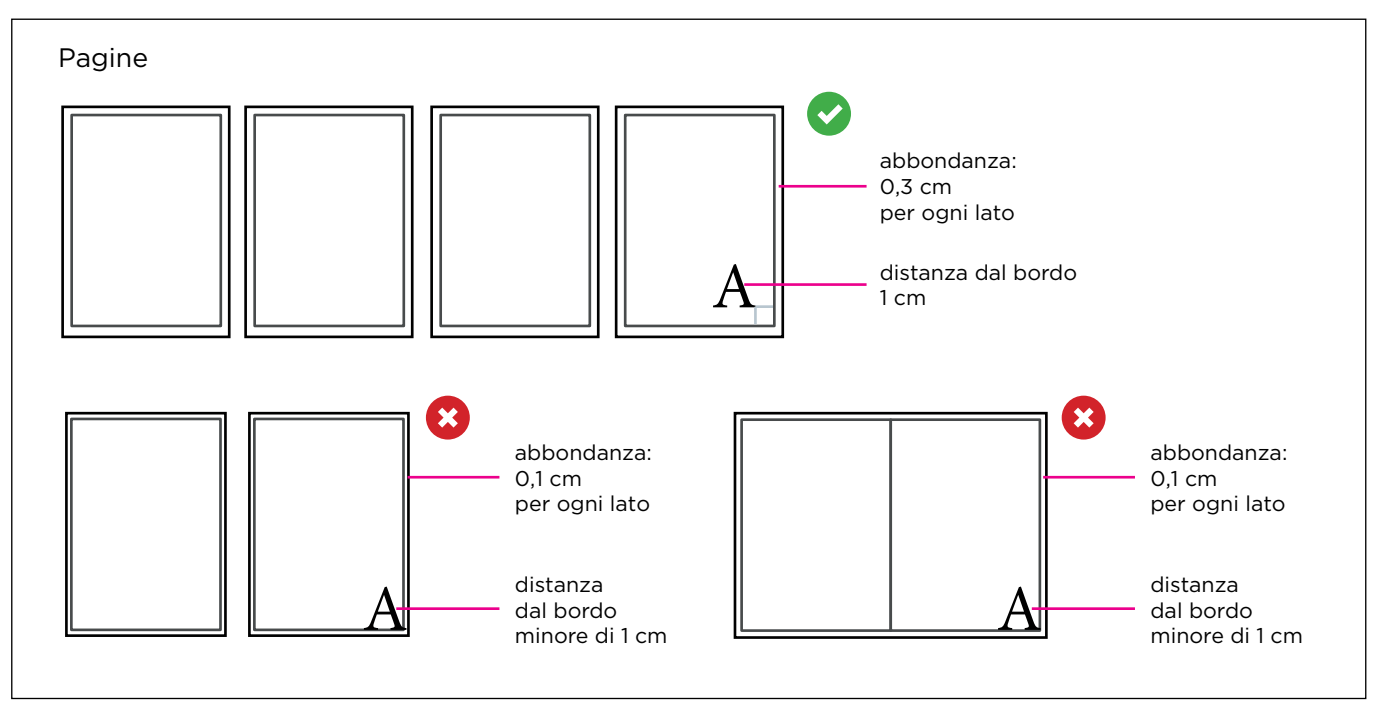

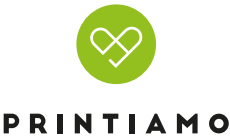

Il numero che indichiamo nel modulo di preventivazione si riferisce al numero delle facciate del volume: una pagina è composta da due facciate una per il fronte e una per il retro. Nel totale del tuo preventivo sono comprese anche le facciate della copertina che sono sempre quattro. Nel caso in cui sia stampata solo la parte esterna chiediamo di inserire comunque seconda e terza di copertina anche se sono bianche non stampate.

#### **CREAZIONE COPERTINA**

Ribadiamo che la copertina dovrà essere inserita all'interno del PDF di stampa, semplicemente con pagine singole in ordine di lettura. Nel caso in cui la seconda e/o la terza di copertina siano bianche, queste dovranno essere ugualmente inserite all'interno della successione delle pagine.

#### **D** INFORMAZIONI AGGIUNTIVE

Il tratto minimo stampabile è di 0,25 pt.

#### **D** INFORMAZIONI AGGIUNTIVE

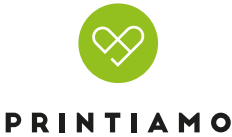

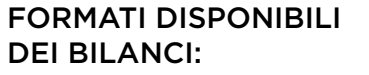

15 x 21 cm 21 x 29,7 cm 16,5 x 24 cm 21 x 15 cm 29,7 x 21 cm 24 x 16,5 cm

# FORMATO DEL FILE: **1**

l nostri sistemi elaborano solo file in formato PDF in scala 1:1 (non protetti da password). Il PDF va fornito a pagine singole e in ordine di lettura, non verranno presi in carico PDF a pagine affiancate. Il PDF deve essere unico, comprensivo di copertina e pagine interne, disposte in ordine di lettura.

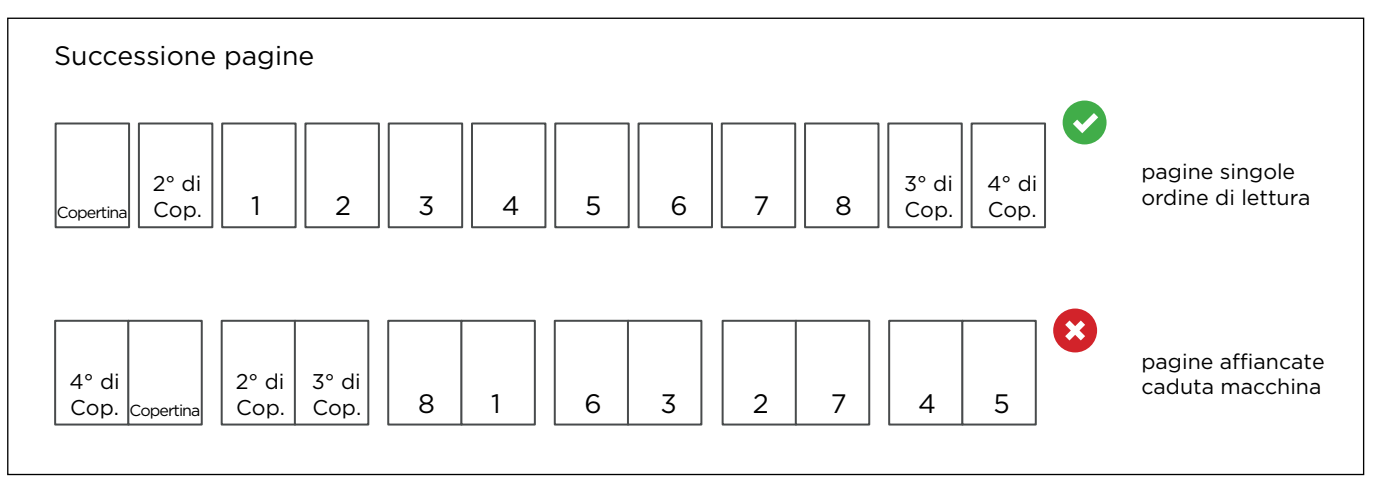

# 2 I COLORI

Uno stesso colore può apparire in modo leggermente diverso in base al supporto di stampa; questo è dovuto alla composizione fisica della carta. Se vuoi valutare nel dettaglio la resa colore sui differenti tipi di carta a tua disposizione, puoi ordinare il nostro campionario carte e la guida colore.

Tutti i file vanno inviati in CMYK (ciano, magenta, giallo, nero).

Le immagini in RGB o con colori PANTONE saranno convertite in automatico con un profilo di separa zione standard.

#### **3** RISOLUZIONE

La risoluzione ottimale dei file per la stampa di riviste rilegate a punto metallico è di 300 dpi.

#### MARGINI E ABBON DANZ E

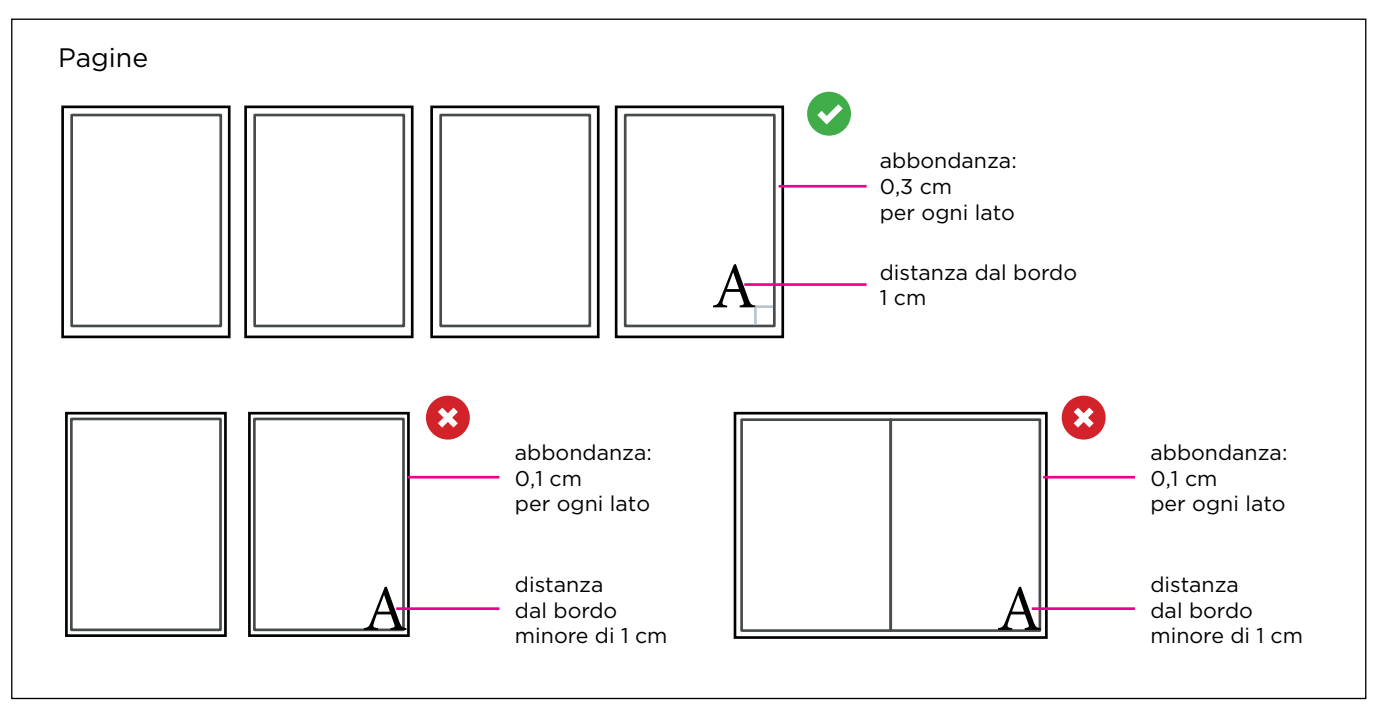

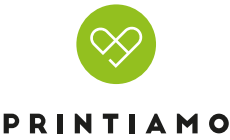

Il numero che indichiamo nel modulo di preventivazione si riferisce al numero delle facciate del volume: una pagina è composta da due facciate una per il fronte e una per il retro. Nel totale del tuo preventivo sono comprese anche le facciate della copertina che sono sempre quattro. Nel caso in cui sia stampata solo la parte esterna chiediamo di inserire comunque seconda e terza di copertina anche se sono bianche non stampate.

#### **CREAZIONE COPERTINA**

Ribadiamo che la copertina dovrà essere inserita all'interno del PDF di stampa, semplicemente con pagine singole in ordine di lettura. Nel caso in cui la seconda e/o la terza di copertina siano bianche, queste dovranno essere ugualmente inserite all'interno della successione delle pagine.

#### **D** INFORMAZIONI AGGIUNTIVE

Il tratto minimo stampabile è di 0,25 pt.

#### **D** INFORMAZIONI AGGIUNTIVE

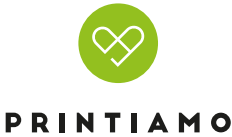

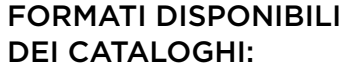

15 x 21 cm 21 x 29,7 cm 16,5 x 24 cm 21 x 15 cm 29,7 x 21 cm 24 x 16,5 cm

## FORMATO DEL FILE: **1**

l nostri sistemi elaborano solo file in formato PDF in scala 1:1 (non protetti da password). Il PDF va fornito a pagine singole e in ordine di lettura, non verranno presi in carico PDF a pagine affiancate. Il PDF deve essere unico, comprensivo di copertina e pagine interne, disposte in ordine di lettura.

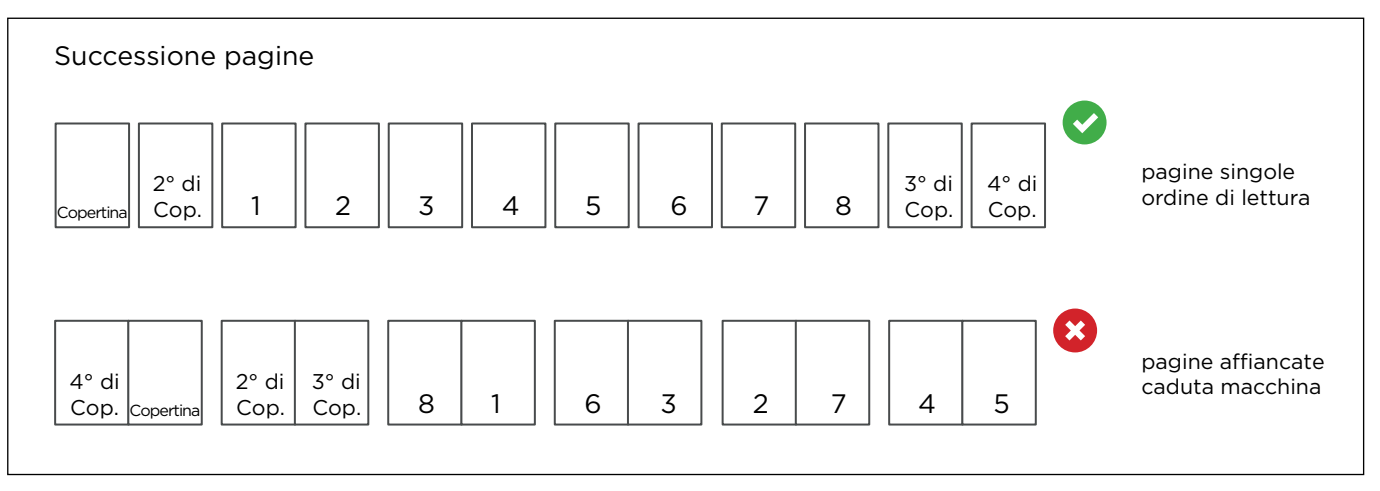

# 2 I COLORI

Uno stesso colore può apparire in modo leggermente diverso in base al supporto di stampa; questo è dovuto alla composizione fisica della carta. Se vuoi valutare nel dettaglio la resa colore sui differenti tipi di carta a tua disposizione, puoi ordinare il nostro campionario carte e la guida colore.

Tutti i file vanno inviati in CMYK (ciano, magenta, giallo, nero).

Le immagini in RGB o con colori PANTONE saranno convertite in automatico con un profilo di separa zione standard.

#### **3** RISOLUZIONE

La risoluzione ottimale dei file per la stampa di riviste rilegate a punto metallico è di 300 dpi.

#### MARGINI E ABBON DANZ E

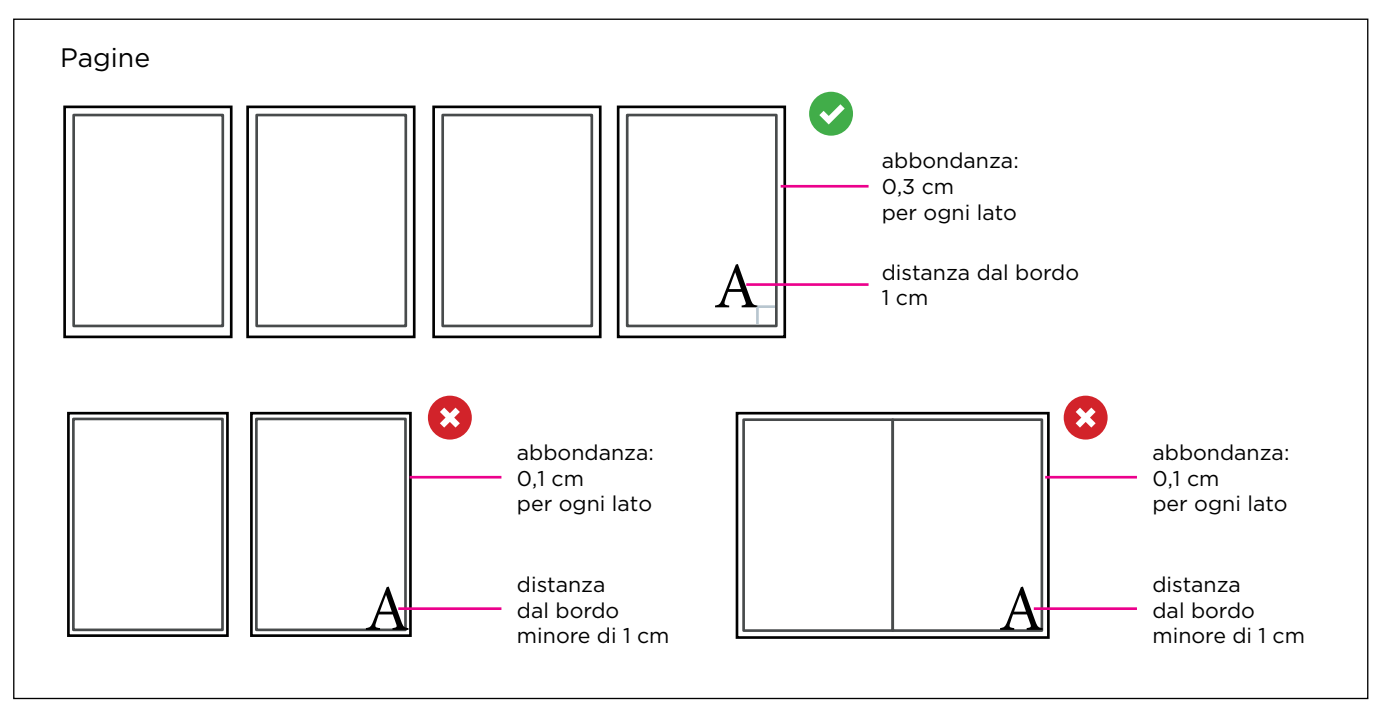

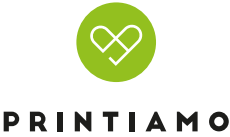

Il numero che indichiamo nel modulo di preventivazione si riferisce al numero delle facciate del volume: una pagina è composta da due facciate una per il fronte e una per il retro. Nel totale del tuo preventivo sono comprese anche le facciate della copertina che sono sempre quattro. Nel caso in cui sia stampata solo la parte esterna chiediamo di inserire comunque seconda e terza di copertina anche se sono bianche non stampate.

#### **CREAZIONE COPERTINA**

Ribadiamo che la copertina dovrà essere inserita all'interno del PDF di stampa, semplicemente con pagine singole in ordine di lettura. Nel caso in cui la seconda e/o la terza di copertina siano bianche, queste dovranno essere ugualmente inserite all'interno della successione delle pagine.

#### **D** INFORMAZIONI AGGIUNTIVE

Il tratto minimo stampabile è di 0,25 pt.

#### **D** INFORMAZIONI AGGIUNTIVE

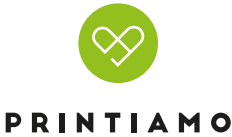

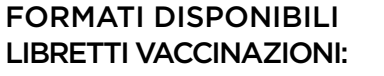

15 x 21 cm 21 x 29,7 cm 16,5 x 24 cm 21 x 15 cm 29,7 x 21 cm 24 x 16,5 cm

## FORMATO DEL FILE: **1**

l nostri sistemi elaborano solo file in formato PDF in scala 1:1 (non protetti da password). Il PDF va fornito a pagine singole e in ordine di lettura, non verranno presi in carico PDF a pagine affiancate. Il PDF deve essere unico, comprensivo di copertina e pagine interne, disposte in ordine di lettura.

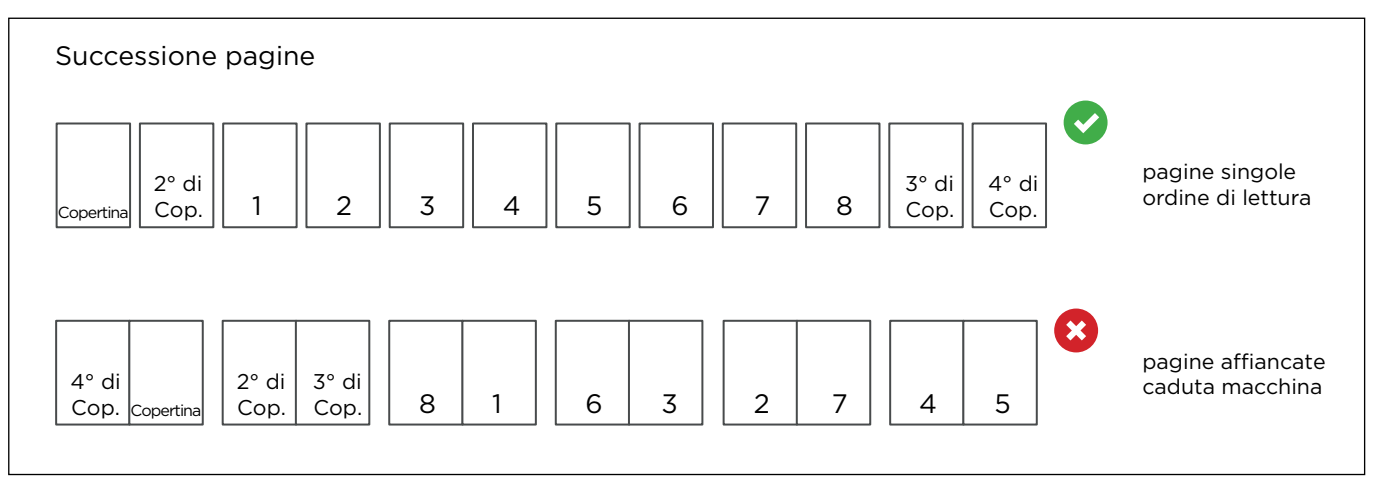

# 2 I COLORI

Uno stesso colore può apparire in modo leggermente diverso in base al supporto di stampa; questo è dovuto alla composizione fisica della carta. Se vuoi valutare nel dettaglio la resa colore sui differenti tipi di carta a tua disposizione, puoi ordinare il nostro campionario carte e la guida colore.

Tutti i file vanno inviati in CMYK (ciano, magenta, giallo, nero).

Le immagini in RGB o con colori PANTONE saranno convertite in automatico con un profilo di separa zione standard.

#### **3** RISOLUZIONE

La risoluzione ottimale dei file per la stampa di riviste rilegate a punto metallico è di 300 dpi.

#### MARGINI E ABBON DANZ E

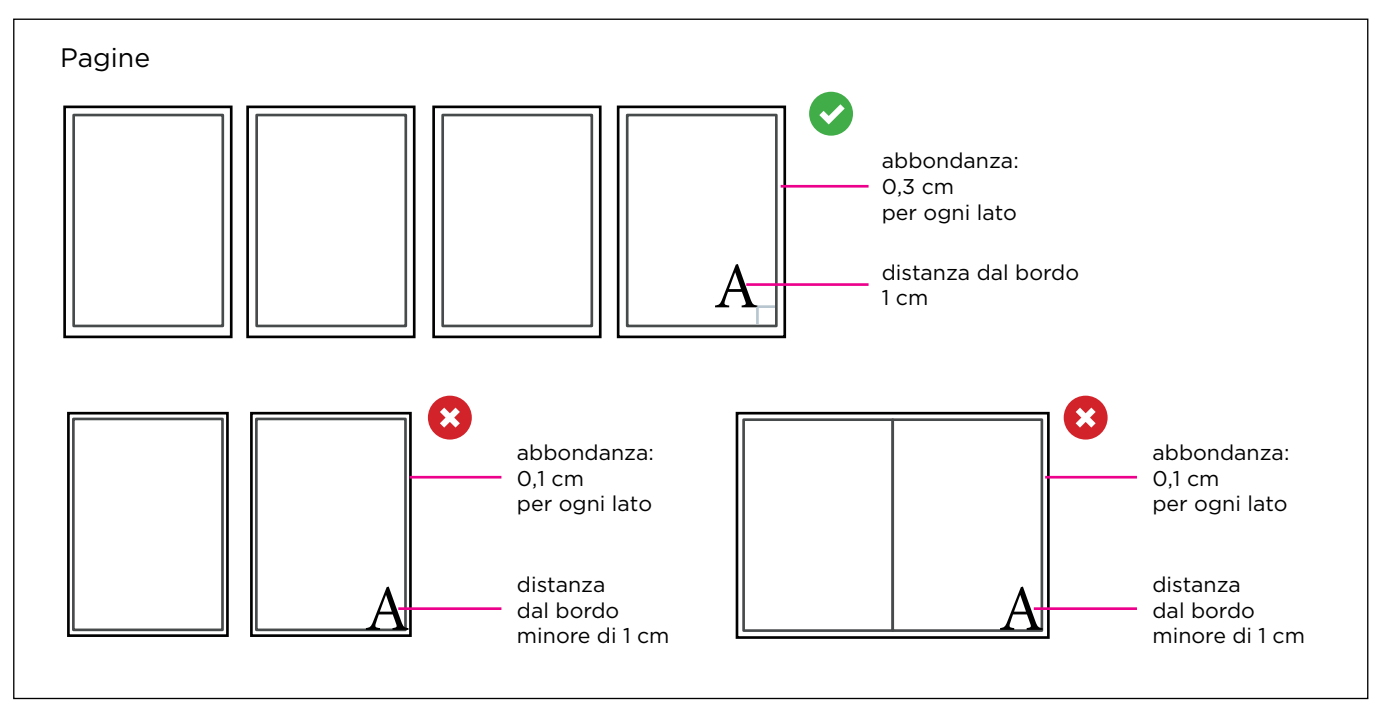

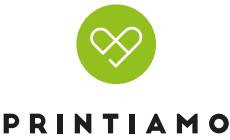

Il numero che indichiamo nel modulo di preventivazione si riferisce al numero delle facciate del volume: una pagina è composta da due facciate una per il fronte e una per il retro. Nel totale del tuo preventivo sono comprese anche le facciate della copertina che sono sempre quattro. Nel caso in cui sia stampata solo la parte esterna chiediamo di inserire comunque seconda e terza di copertina anche se sono bianche non stampate.

#### **CREAZIONE COPERTINA**

Ribadiamo che la copertina dovrà essere inserita all'interno del PDF di stampa, semplicemente con pagine singole in ordine di lettura. Nel caso in cui la seconda e/o la terza di copertina siano bianche, queste dovranno essere ugualmente inserite all'interno della successione delle pagine.

#### **D** INFORMAZIONI AGGIUNTIVE

Il tratto minimo stampabile è di 0,25 pt.

#### **D** INFORMAZIONI AGGIUNTIVE

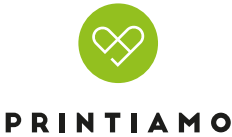